### **ИНСТРУКЦИЯ**

# ЭЛЕКТРОННЫЙ КАТАЛОГ

## поиск

### **В меню сайта <https://molochnoe.ru/index.php> выбираем пункты «Ресурсы – Электронный библиотечный каталог»**

СВЕДЕНИЯ ОБ ОБРАЗОВАТЕЛЬНОЙ ОРГАНИЗАЦИИ -ИННОВАЦИОННЫЕ ПРОЕКТЫ

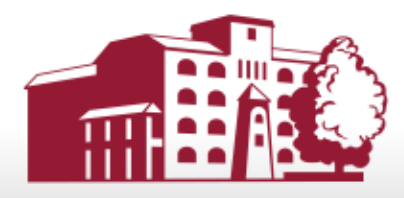

Федеральное государственное бюджетное образовательное учреждение высшего образования

Вологодская государственная молочнохозяйственная академия имени Н.В. Верещагина

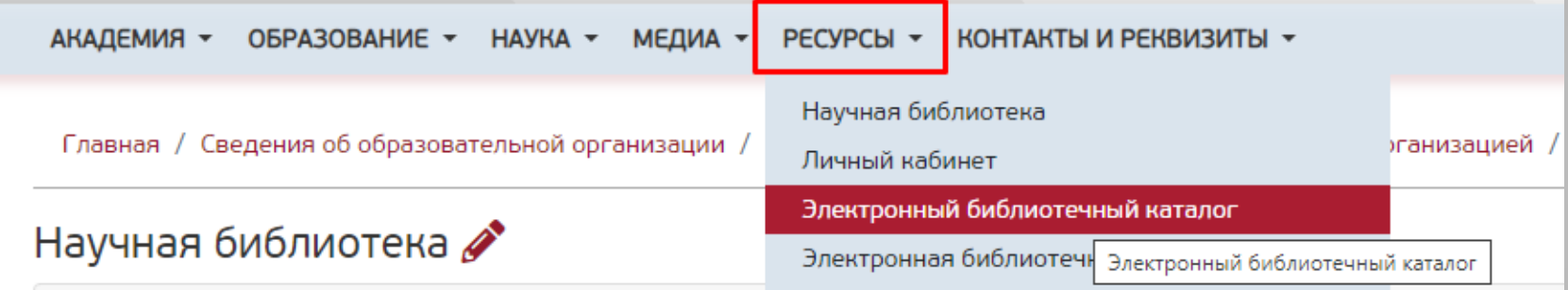

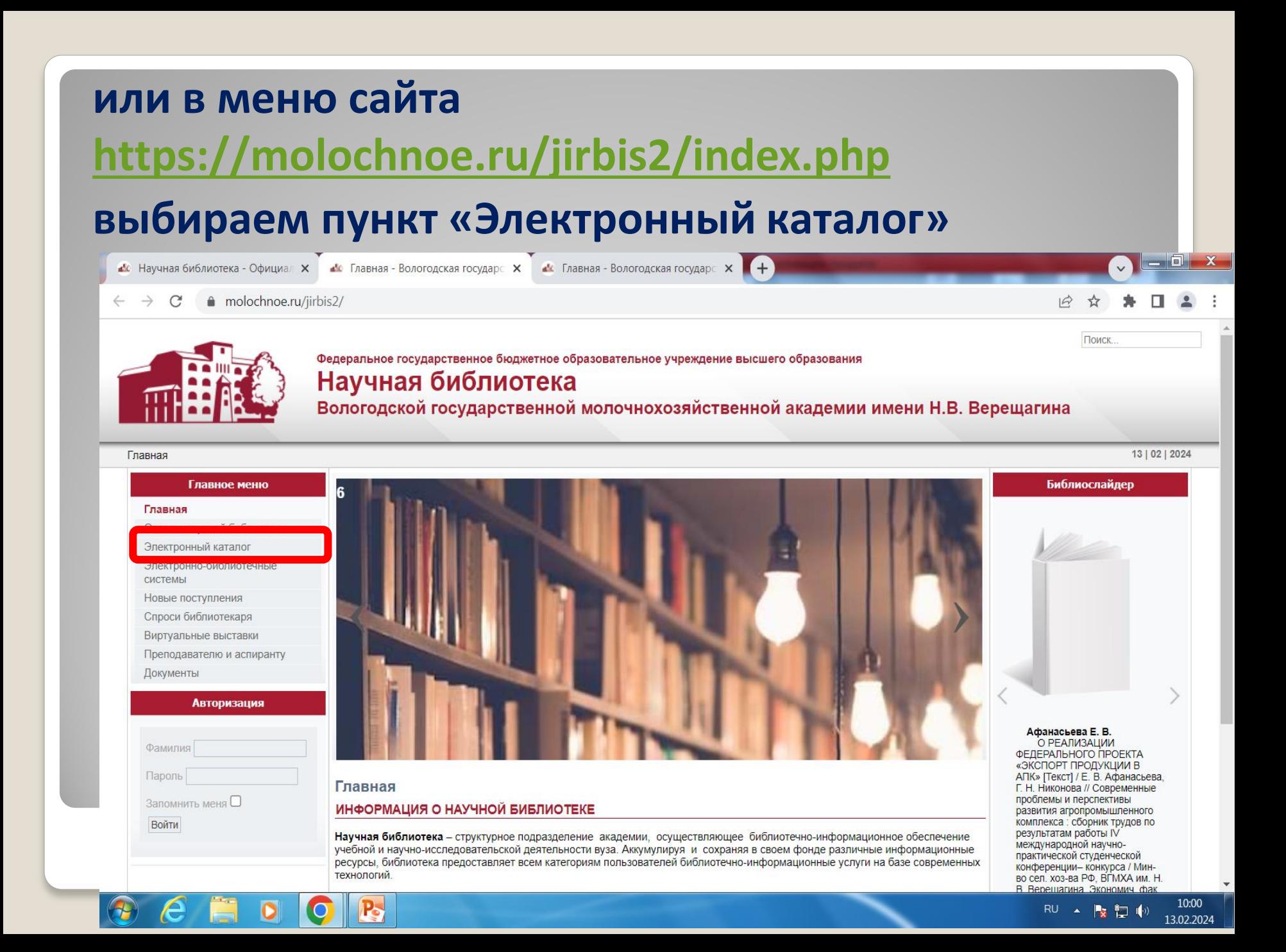

#### **Простой Поиск (Свободный поиск)**

#### **- В строку поиска вбиваем необходимый запрос -Справа Выбираем нужную для поиска Базу данных**

**(Библиотечная БД, Статьи или Ретро (книги, изданные до 2002 года)**

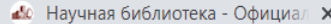

 $\triangle$  Вологодская государственная м  $\vert \times \vert$   $\vert$   $\triangle$  Главная - Вологодская государ $\subset \vert \times \vert \vert$ 

molochnoe.ru/jirbis2/index.php?option=com\_irbis&view=irbis&Itemid=108

Главная • Электронный каталог

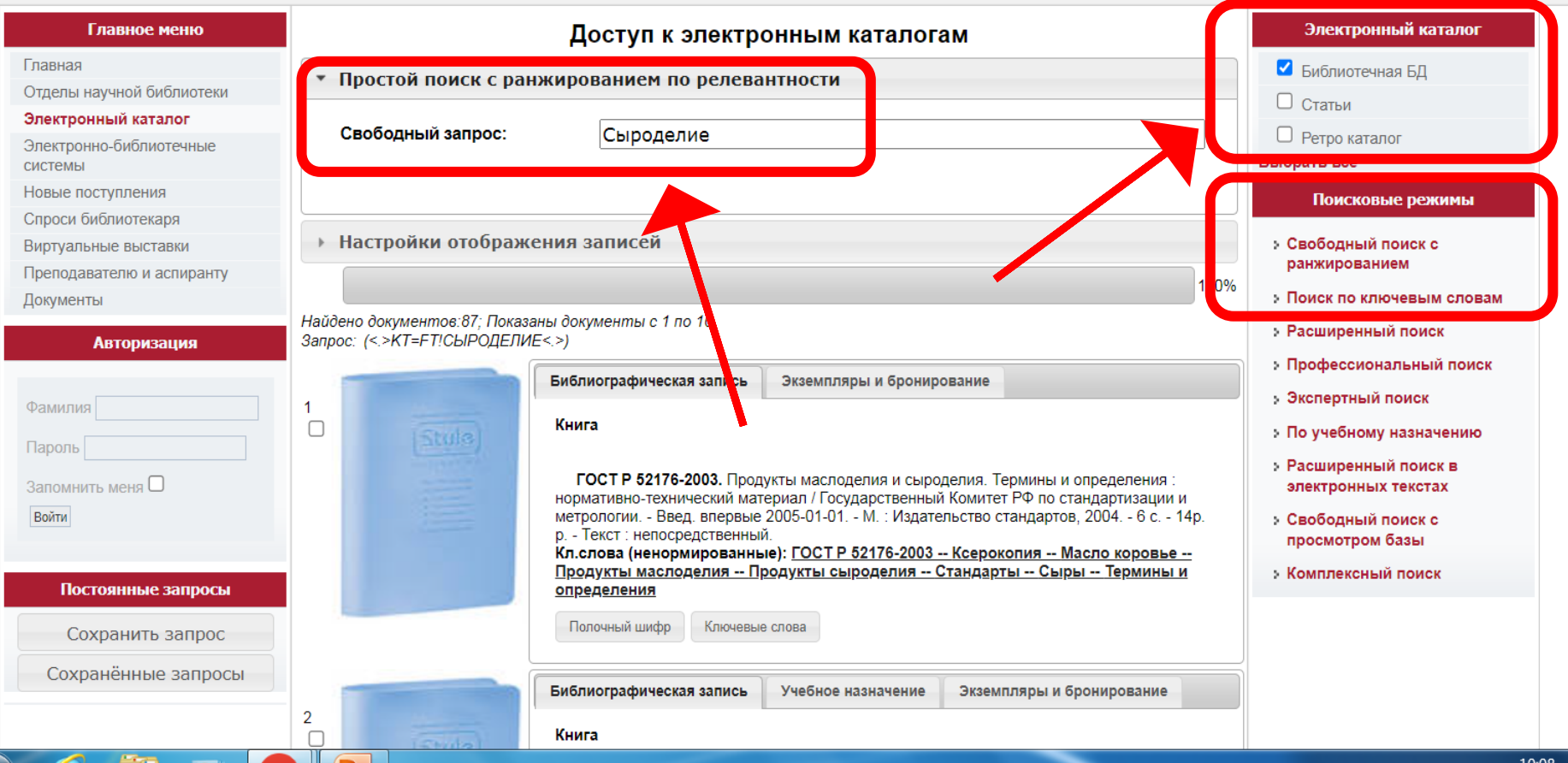

 $-0$  .

13 | 02 | 2024

#### **Поиск по ключевым словам**

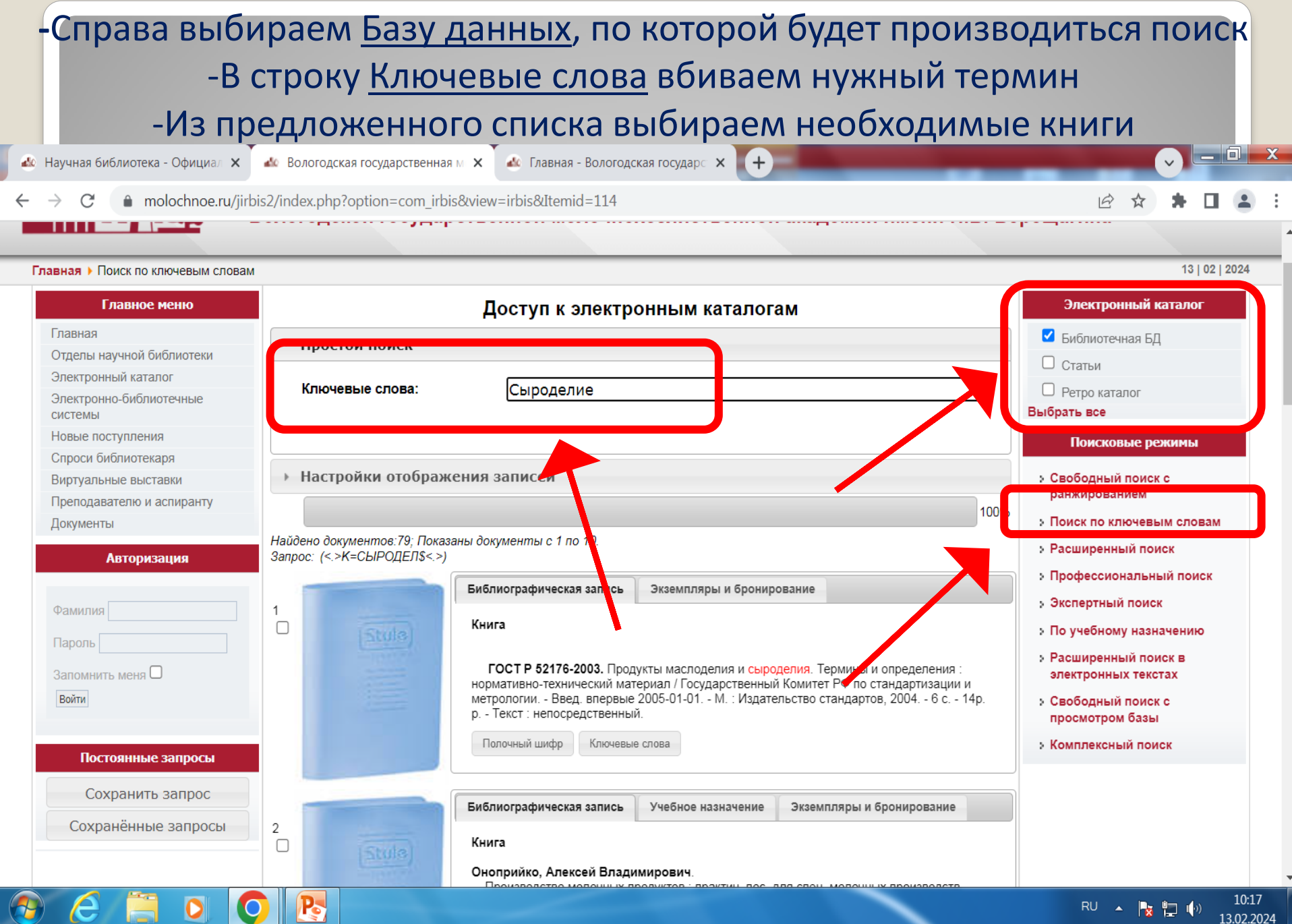

**D** 

#### **Расширенный поиск**

#### **-Ведется по Автору, Заглавию, Ключевому слову, по любой из выбранных баз данных**

<u>.</u><br>• Ваучная библиотека - Официал X • • Вологодская государственная м X • • С Главная - Вологодская государс X

■ molochnoe.ru/jirbis2/index.php?option=com\_irbis&view=irbis&Itemid=115

Вологодской государственной молочнохозяйственной академии имени Н.В. Верещагина

Ie

 $\Box$ 0,

13 | 02 | 2024

10:24

13.02.2024

 $RU \triangle \sim \blacktrianglerighteq 0$ 

#### Главная • Расширенный поиск

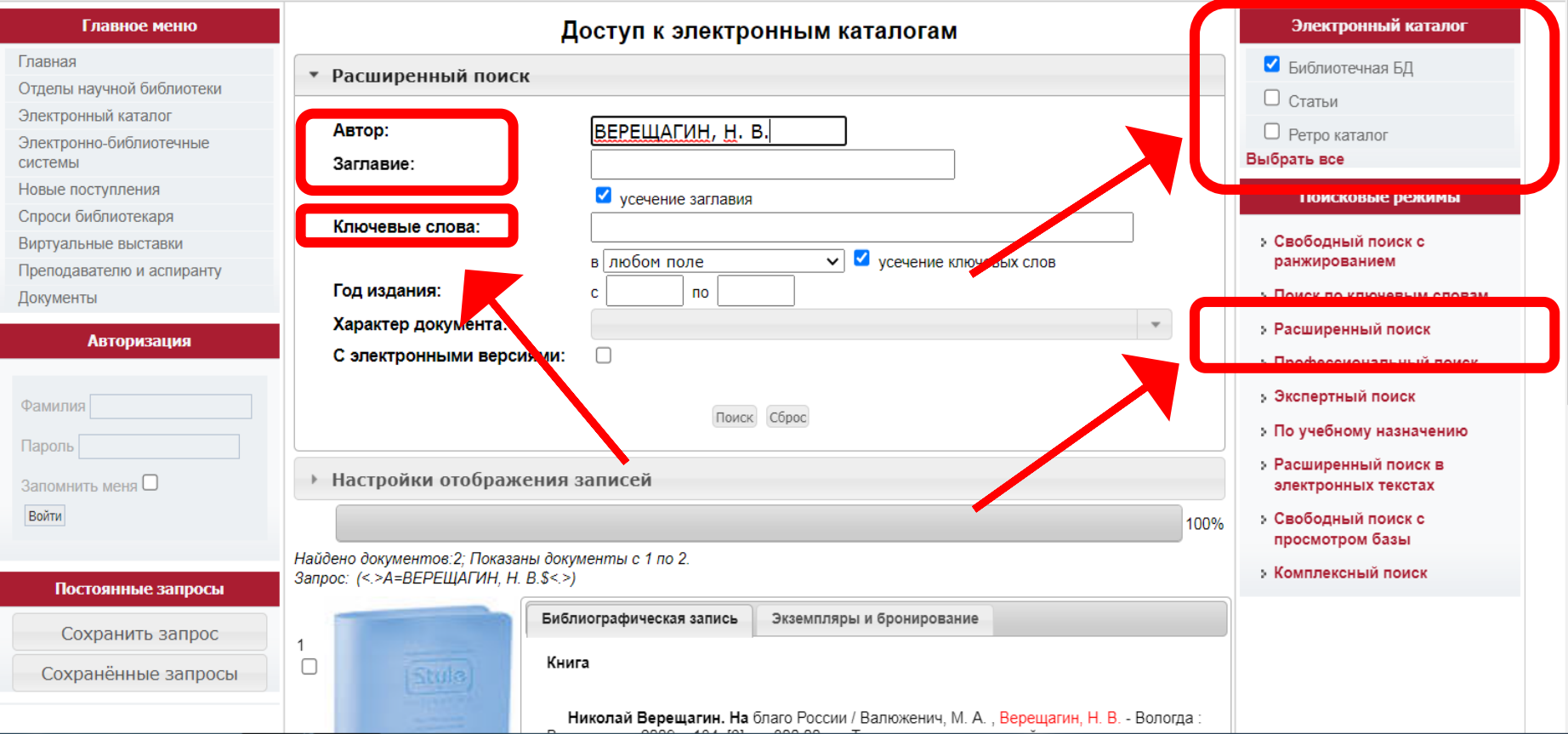

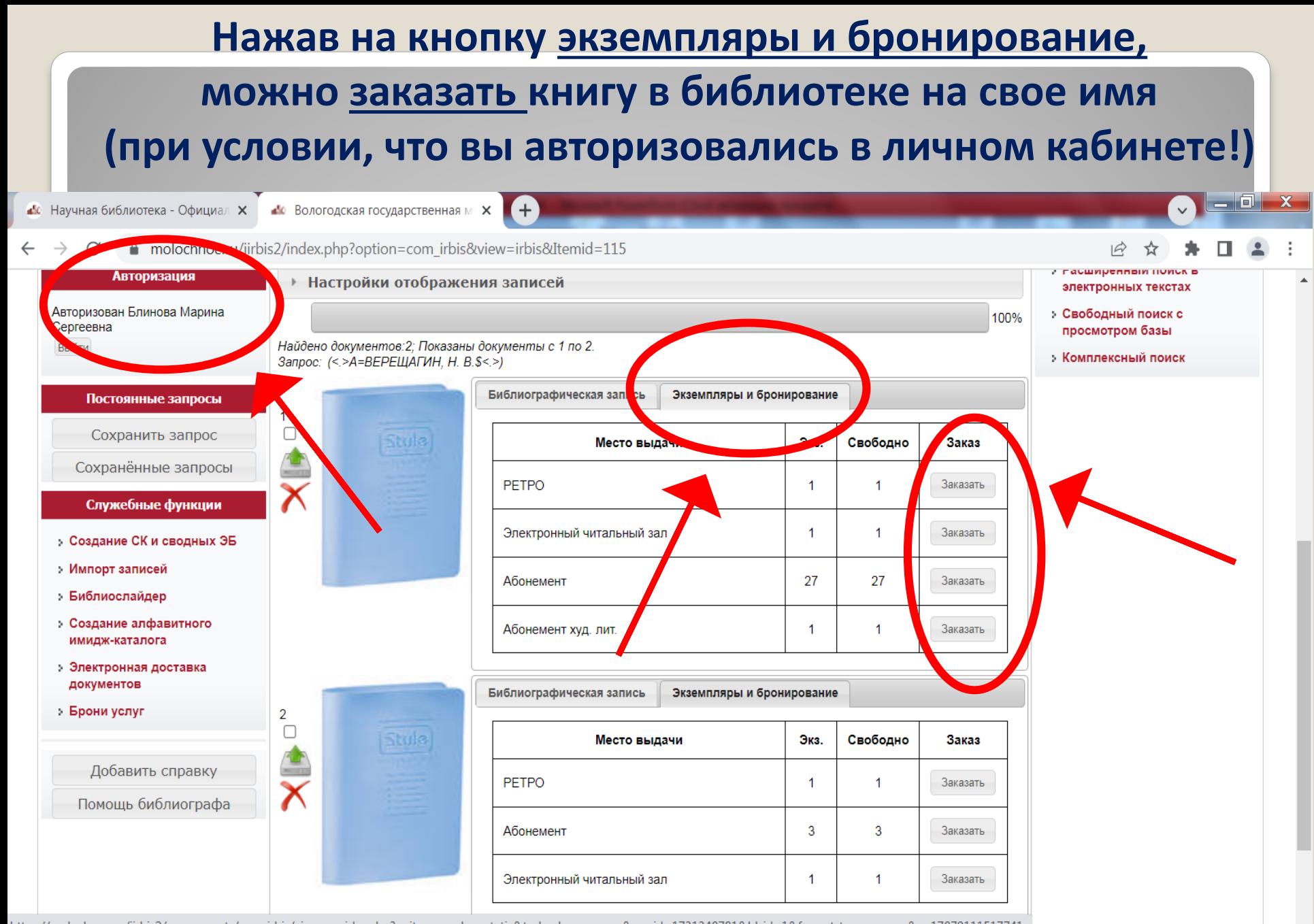

https://molochnoe.ru/jirbis2/components/com\_irbis/ajax\_provider.php?unit=exemplars\_static&task=show\_exemp&rec\_id=1731340781&bl\_id=1&format\_type=exemp&\_=17079111517741

14:47 RU A **K** D (\*) 14.02.2024